# Practical Machine Learning in R

### Introduction

Lars Kotthoff<sup>12</sup> larsko@uwyo.edu

1

 $1$ with slides from Bernd Bischl and Michel Lang

 $^2$ slides available at <code>http://www.cs.uwyo.edu/~larsko/ml-fac</code>

#### What is Machine Learning?

 $\triangleright$  "gives computes the ability to learn without being explicitly programmed" (Wikipedia)

#### What is Machine Learning?

- $\triangleright$  "gives computes the ability to learn without being explicitly programmed" (Wikipedia)
- $\triangleright$  "A computer program is said to learn from experience  $E$  with respect to some class of tasks *T* and performance measure *P* if its performance at tasks in *T*, as measured by *P*, improves with experience *E*." (Tom Mitchell)

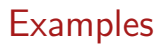

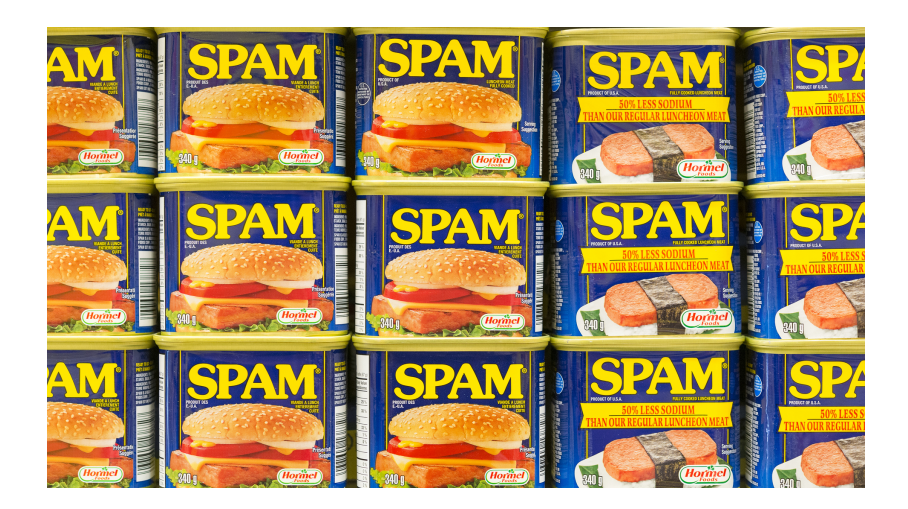

**Examples** 

#### 1/////////////////// ,,,,,,*,,,,,,,,,,*,,,,,

## **Examples**

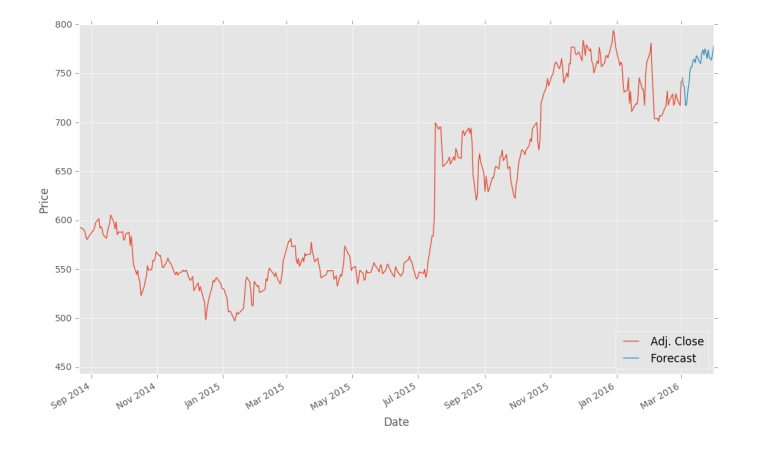

https://pythonprogramming.net/forecasting-predicting-machine-learning-tutorial/

## **Examples**

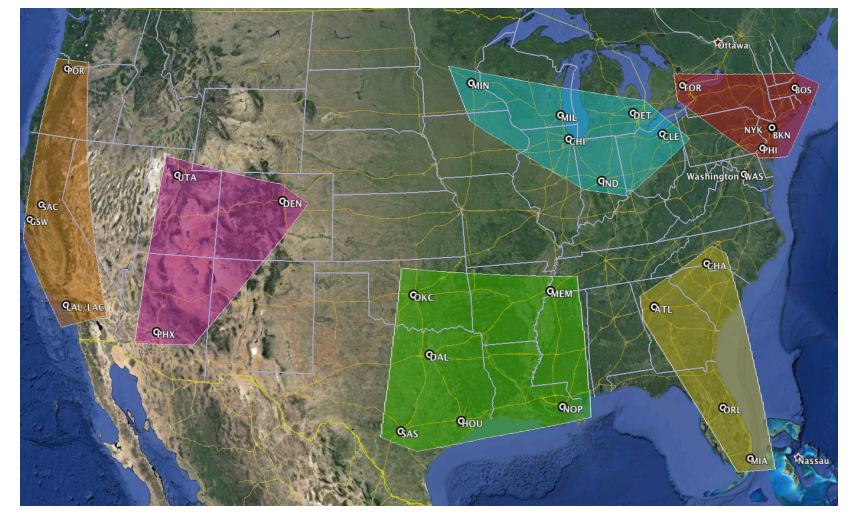

https://squared2020.com/2015/09/09/redefining-nba-divisions-by-clustering/

#### Supervised Learning

- $\triangleright$  learn the relationship between input x and output  $\psi$
- $\triangleright$  training data with labels available *y* known for given *x*
- $\triangleright$  can see this as function approximation find an  $f$  such that

$$
y \approx f(x)
$$

#### Supervised Learning

- $\triangleright$  x are features or attributes
- $\triangleright$  *y* is the ground truth
- $\triangleright$  denote predictions  $f(x) = \hat{y}$
- $\triangleright$  loss function  $L(y, \hat{y})$  measures how good predictions are, e.g.

$$
L(y, \hat{y}) = (y - \hat{y})^2
$$

 $\triangleright$  want to minimize loss given training data  $X_{\mathsf{train}} = \{(x_i, y_i)\}^n$ :

$$
\arg\min\sum_{i=1}^n L(y_i,\hat{y}_i)
$$

#### Supervised Learning

- $\triangleright$  want to learn a general function that is predictive on new data
- $\triangleright$  second set  $X_{test}$  that is not used in training to test generalization performance:

$$
\sum_{i=1}^{n} L(y_i, \hat{y}_i)
$$

 $\triangleright$  usually full data set X is split into non-overlapping train and test sets:

> *Xtrain ∪ Xtest* = *X*  $X_{train} ∩ X_{test} = ∅$

#### Supervised Classification

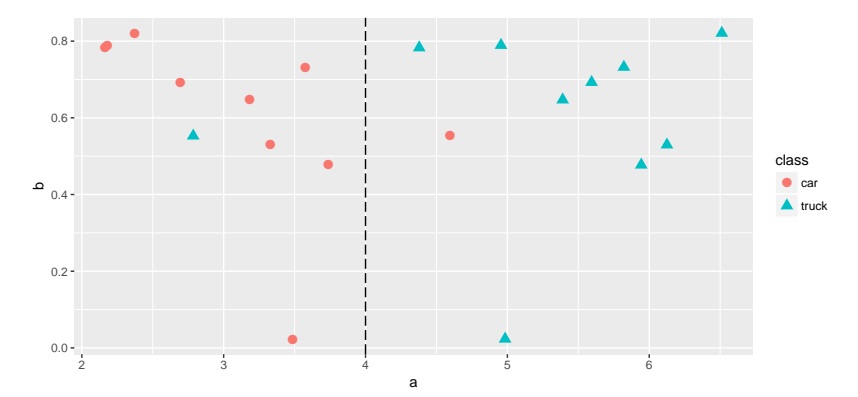

Goal: Predict a class (discrete quantity), or membership probabilities

#### Supervised Regression

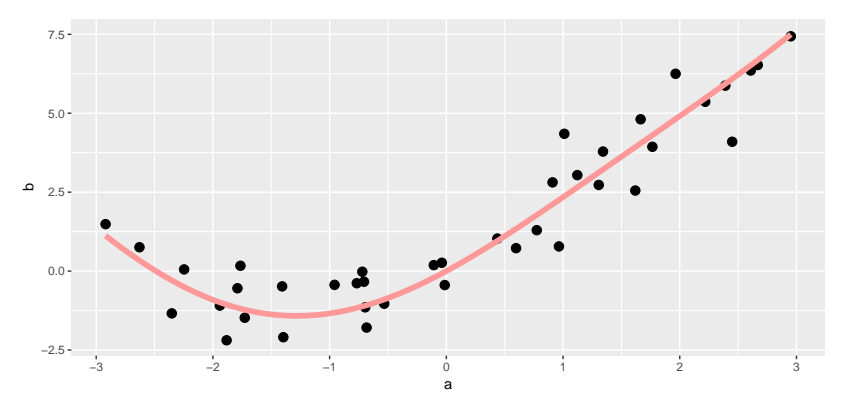

Goal: Predict a continuous quantity

#### Unsupervised Learning

- $\triangleright$  no ground truth  $y$  available
- $\triangleright$  determine group membership or assign labels
- $\triangleright$  loss function measures properties of groups, e.g. homogeneity wrt. features
- $\triangleright$  still want to minimize loss given training data and generalize

#### Unsupervised Clustering

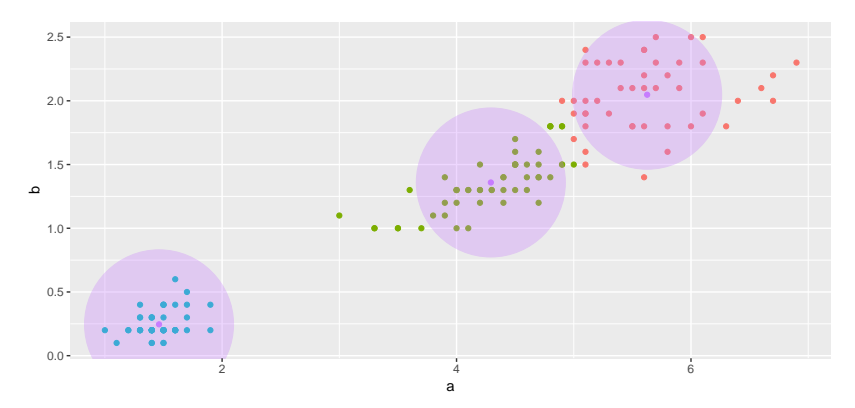

Goal: Group data by similarity, or estimate membership probabilities

#### In this Course

- $\triangleright$  classification
- $\rhd$  regression
- $\rhd$  clustering
- $\triangleright$  data preprocessing (missing values, dimensionality reduction)
- $\rhd$  performance evaluation
- $\rhd$  parameter tuning

#### Not in this Course

- ▷ R tutorial
- $\triangleright$  details on particular methods
- $\triangleright$  deep learning
- $\triangleright$  time series
- ▷ Big Data

#### What you'll need

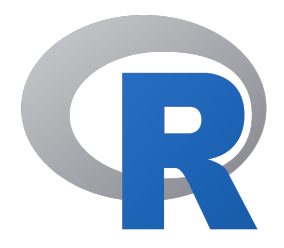

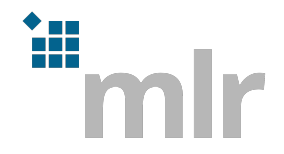

#### Install RStudio

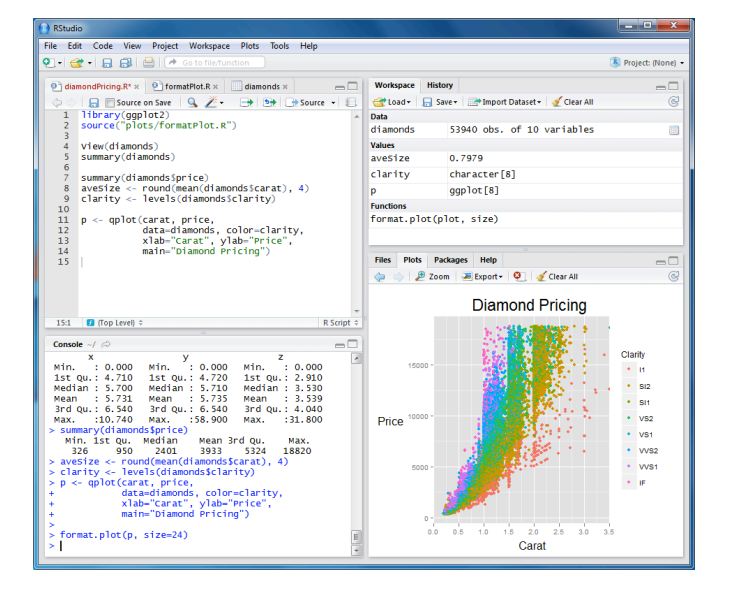

https://www.rstudio.com/products/rstudio/download/

#### Install mlr

▷ on the R console:

```
install.packages("mlr")
```
- <sup>▷</sup> or see http://derekogle.com/IFAR/supplements/ installations/InstallPackagesRStudio.html
- <sup>▷</sup> extensive tutorial available: https://mlr-org.github. io/mlr-tutorial/devel/html/

#### Format

- ▷ meetings roughly every week
- ▷ half lecture, half practical exercises
- $\triangleright$  happy to discuss specific problems